Tp Link Adsl Router [Configuration](http://m.inmanuals.com/go.php?q=Tp Link Adsl Router Configuration For Ntc) For Ntc >[>>>CLICK](http://m.inmanuals.com/go.php?q=Tp Link Adsl Router Configuration For Ntc) HERE<<<

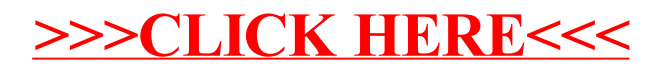